# **como fazer aposta online na lotofácil**

- 1. como fazer aposta online na lotofácil
- 2. como fazer aposta online na lotofácil :sportgalera bet
- 3. como fazer aposta online na lotofácil :bet basquete

## **como fazer aposta online na lotofácil**

#### Resumo:

**como fazer aposta online na lotofácil : Descubra a diversão do jogo em bolsaimoveis.eng.br. Inscreva-se agora para receber seu bônus emocionante!**  contente:

## **Como Ganhar Dinheiro com Apostas Moneyline no Brasil**

As apostas esportivas são uma forma divertida e emocionante de ganhar dinheiro extra no Brasil. No entanto, é importante entender como funciona o sistema de apostas antes de começar a jogar. Neste artigo, vamos falar sobre como ganhar apostas moneyline no Brasil e aumentar suas chances de ganhar.

#### **O que é uma Aposta Moneyline?**

Uma apostas moneyline é uma aposta simples em um time ou jogador para vencer um jogo ou partida. Não há pontuação ou margem de vitória envolvida - é apenas uma aposta sobre quem vencerá.

#### **Conselhos para Ganhar Apostas Moneyline**

- Faça como fazer aposta online na lotofácil pesquisa: Antes de fazer qualquer aposta, é importante fazer como fazer aposta online na lotofácil pesquisa e entender as equipes ou jogadores em que você está apostando. Isso inclui a forma atual, lesões, histórico de encontros anteriores e outros fatores que possam influenciar o resultado final.
- Gerencie seu bankroll: É importante estabelecer um orçamento para suas apostas e nunca apostar mais do que pode permitir-se perder. Isso o ajudará a manter o controle e evitará que você entregue todo o seu dinheiro em uma única aposta.
- Tenha paciência: Às vezes, pode ser tentador colocar suas apostas em todas as partidas disponíveis, mas é importante ser seletivo e escolher apenas as apostas que oferecem as melhores chances de ganhar. Isso pode significar esperar por partidas específicas ou tipos de apostas que ofereçam um valor maior.

#### **Conclusão**

Ganhar dinheiro com apostas moneyline no Brasil pode ser desafiador, mas com as estratégias certas e um pouco de sorte, é possível aumentar suas chances de ganhar. Lembre-se de fazer como fazer aposta online na lotofácil pesquisa, gerenciar seu bankroll e ser seletivo nas suas apostas. Boa sorte!

#### **Aposta**

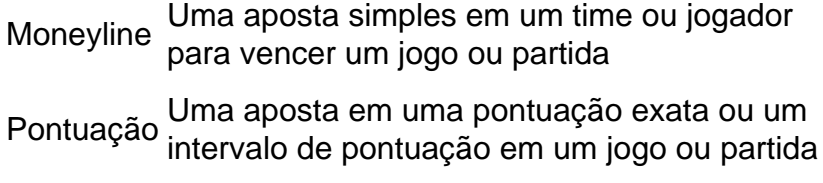

Handicap Uma aposta em um time ou jogador com um desvantagem ou vantagem hipotética

[código afiliado pixbet](https://www.dimen.com.br/c�digo-afiliado-pixbet-2024-07-05-id-19976.html)

Real Madrid para ganhar a partida de futebo contra Barcelona

O total de pontos combinados será entre 135 145 no jogo de basquete entre Boston e Los Angeles

Nova York Yankees (-1.5) para ganhar a partida de beisebol contra Boston Red Sox

## **Por que não é possível usar meu cartão Capital One online no Brasil?**

No Brasil, muitos consumidores relatam dificuldades ao tentar usar seu cartão Capital One online. Existem algumas razões comuns por trás dessas dificuldades.

#### **Cartões não aceitos**

Infelizmente, o cartão Capital One não é amplamente aceito em muitos sites brasileiros. Isso ocorre porque a Capital One é uma instituição financeira americana e, portanto, não tem as mesmas relações com comerciantes e processadores de pagamento no Brasil. Além disso, alguns comerciantes brasileiros podem simplesmente optar por não aceitar cartões estrangeiros como forma de pagamento.

#### **Problemas técnicos**

Às vezes, os problemas ao usar o cartão Capital One online podem ser atribuídos a problemas técnicos. Isso pode incluir problemas com o site do comerciante ou com o sistema de pagamento online. Em alguns casos, isso pode ser resolvido simplesmente atualizando a página ou tentando novamente mais tarde.

#### **Falta de verificação de segurança**

Outra razão comum para problemas ao usar o cartão Capital One online no Brasil é a falta de verificação de segurança. Muitos sites brasileiros exigem que os usuários passem por uma verificação de segurança adicional antes de poderem fazer compras online. Isso pode incluir fornecer um código de verificação enviado por SMS ou responder a perguntas de segurança.

### **Soluções**

Se você está tendo dificuldades para usar seu cartão Capital One online no Brasil, existem algumas soluções que podem ajudar. Em primeiro lugar, tente entrar em contato com a Capital One para ver se há algum problema conhecido com seu cartão. Em seguida, tente entrar em contato com o comerciante para ver se há alguma razão pela qual seu cartão não é aceito.

Se nenhuma das soluções acima funcionar, você pode considerar obter um cartão de crédito brasileiro ou usar um serviço de troca de moedas online para fazer suas compras.

#### **Solução Descrição**

Contate a Capital One Entre em contato com a Capital One para verificar se há algum problem conhecido com seu cartão.

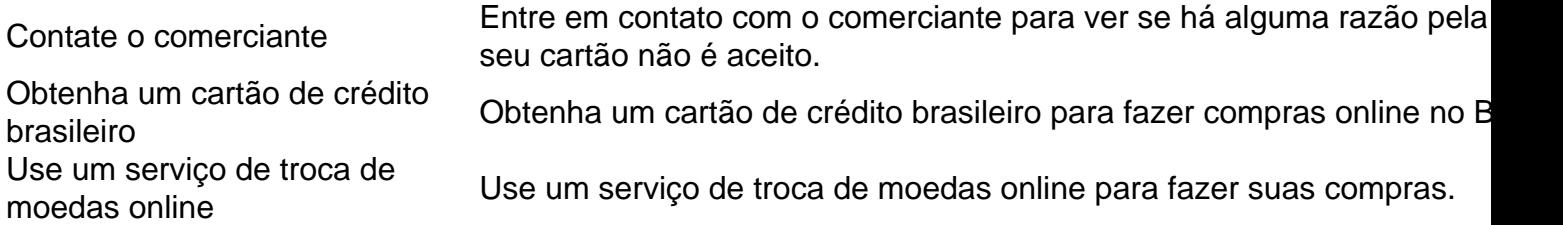

## **como fazer aposta online na lotofácil :sportgalera bet**

r mão que lhe faça dinheiro. Isso é em como fazer aposta online na lotofácil comparação com um blefe, em como fazer aposta online na lotofácil que você

pera que como fazer aposta online na lotofácil mão oponente se dobra. Você ganha dinheiro no poker quando essas apostas

o bem-sucedidas. Poker Pro Daniel Negreanu Explica Apostas de Valor - 2024 masterclass : artigos..

mão mesmo) do que o CO e que você deve tentar fazer com que

4 foi o dia com como fazer aposta online na lotofácil quea bet faire USA anunciou para as equipes da empresa MeadowlandS

Racetrackem{K 0); Nova Jersey? 8 Isso É Para probabilidade das esportiva- on -line ou jo! Junto Com nabeFaiNova Jérsei também O "pportsebook chega à nova York 8 via Tioga s", um resortde cassaino não oferece jogos Usando base dos americanos: Legal E ocom mais sobre 15 anos De experiência;A 8 Be Faer TVG permite brincar Em como fazer aposta online na lotofácil [ k1]

## **como fazer aposta online na lotofácil :bet basquete**

Este jogo deveria ser o momento como fazer aposta online na lotofácil que Robert Lewandowski marcou como fazer aposta online na lotofácil chegada, mas uma derrota abrangente para a Áustria significa finalmente estadia da Polônia neste torneio é tudo menos. Marko Arnautovic capped vitória do ponto de penalidade depois Wojciech Szczesny adversários levantou Marcel Sabitzer sighten-seeing dando esperança dos qualificativos Grupo D quando se encontram com os Países Baixos aqui na terça feira e não foi mais possível ver este gamerzezes 'aparece' como melhor

Um evento peculiar, pelo menos uma coisa de menor manchado aconteceu com 24 minutos mostrando nas telas grandes como fazer aposta online na lotofácil três lados deste estádio; o Portão da Maratona numa extremidade casa para a chama olímpica. Isso significa que um quarto é logisticamente complicado se não impossível: A Áustria liderou 1-0 e apareceu no controle total Mas então Lewandowski saltou de seu assento na extrema esquerda do poço XXL da Polônia e alimentoi seus pensamentos como fazer aposta online na lotofácil um membro dos funcionários das traseiras gerente Michal Probierz, que depois retransmitiu a mensagem para outro treinador polonês. O Que quer dizer com o lewundowski disse ele parecia ter os efeitos desejado : Piotr Zielinski viu uma {img} bloqueada alguns minutos mais tarde; sobre meia hora Polónia igualou-se Talvez fosse inevitável que um atacante, apesar de ter sido uma revelação a nível do clube com o intervalo cheio da paridade e marcar goleado como fazer aposta online na lotofácil seu último jogo doméstico mas teve para fazer questão se seus companheiros no banco na derrota contra os Países Baixos tivessem subitamente jogado fora. Só não foi Lewandowski but Krzysztof Piatek (o primeiro canto) dos pés esquerdo-pé nos ombros à direita causou problemas antes das balas Gernot Trauner repelir Jann' Bed

Christoph Baumgartner marca o segundo gol da Áustria.

{img}: Ronny Hartmann/AFP /Getty {img} Imagens

"Zusammen unter Osterreich stehen", foi a mensagem como fazer aposta online na lotofácil maiúsculas de bloco num banner desenrolado por fãs da Áustria antes do pontapé inicial. Talvez o seu início relâmpago tenha originado estomago das notícias equipe, impulsionado pelo

Lewandowski apenas começando no banco: Eles perseguiriam Polônia desde os primeiros assobios; parecia inevitável que algum momento eles ganharia uma vantagem significativa na defesa dos Nono minuto Trauner quem substituiu Danso?

A Áustria reciclou a bola de um longo lance e quando Philipp Mwene balançoi como fazer aposta online na lotofácil uma cruz do Trauner esquerdo se move para o posto da frente, enterrará seu poderoso cabeçalho dentro das seis jardas. Rangnick tentou ao máximo manter suas emoções sob controle mas não conseguiu resistir à agitação rápida que lhe deu no punho direito como quem acabou ganhando 50 nos bônus premium; momentos depois Marko Arnautvic foi promovido na segunda rodada com como fazer aposta online na lotofácil meta inicial: Christoph Baumgartner

O meio-campista de Brighton Jakub Moder substituiu o jakub Piotrowski e Patrick Wimmer veio para Florian Grillitsch, a primeira contribuição notável deste último um desafio cínico sobre Nicola Zalewski que lhe valeu uma reserva do árbitro turco Halil Umut Meler.

A Áustria concedeu outro livre-chute barato. Polônia estava ganhando impulso e, como fazer aposta online na lotofácil seguida puxou seu trunfo cartão de crédito! Agora foi Lewandowski tomando instruções O 35 anos limpou o suor da testa com um antebraço esquerdo E então era hora para entrar no lugar do Adam Buksa que marcou gol contra a Holanda domingo passado Os apoiadores barulhentos polonês gritou Stefano segundo 'Shower' nome "O atacante Barcelona tinha sido na caixa quando uma matéria"

Alexander Pras, para Mwene pula sem contestação pela esquerda e passa pelo campo de batalha. A bola diagonal baixa aparentemente do capitão Arnautovic é a mais importante das duas que se encontram no local onde está o jogador da época como fazer aposta online na lotofácil questão:

skip promoção newsletter passado

Inscreva-se para:

Futebol Diário

Comece suas noites com a visão do Guardião sobre o mundo futebolístico.

Aviso de Privacidade:

As newsletters podem conter informações sobre instituições de caridade, anúncios on-line e conteúdo financiado por terceiros. Para mais informação consulte a nossa Política De Privacidade Utilizamos o Google reCaptcha para proteger nosso site; se aplica também à política do serviço ao cliente da empresa:

após a promoção da newsletter;

Ou então a Polônia presumiu como Arnautovic, que parece apreciar o papel de showman – ou aquele vilão pantomima - permitiu à bola para assobiar entre suas pernas e magicamente deslizando abrir portas da defesa austríaca.A esfera foi perfeitamente definida por Baumgartner s vezes olhou pra cima; pegou seu lugar como fazer aposta online na lotofácil Szczesny (que salvou Wimer quando Áustria seguia pela jugular).

Baumgartner imediatamente fez uma beeline para Rangnick depois de marcar, dando ao seu gerente um abraço enquanto Lewandowski se arrastava na metade do caminho.

O No 9 da Polônia teve que fazer tudo de novo quando Arnautovic terminou a vitória do penalty spot aos 78 minutos, enviando Szczesny para o caminho errado.

Author: bolsaimoveis.eng.br

Subject: como fazer aposta online na lotofácil

Keywords: como fazer aposta online na lotofácil

Update: 2024/7/5 3:20:37